# **ОЦЕНОЧНЫЕ МАТЕРИАЛЫ ПО ДИСЦИПЛИНЕ**

Методы автоматизации проектирования и производства электрических аппаратов

**Код модуля Модуль** Технология проектирования электрических аппаратов

**Екатеринбург**

Оценочные материалы составлены автором(ами):

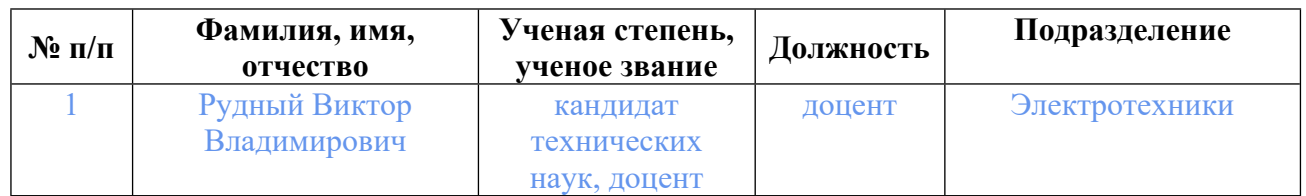

### **Согласовано:**

Управление образовательных программ Ю.Д. Маева

**Авторы:**

- **Рудный Виктор Владимирович, доцент, Электротехники**
- **1. СТРУКТУРА И ОБЪЕМ ДИСЦИПЛИНЫ Методы автоматизации проектирования и производства электрических аппаратов**

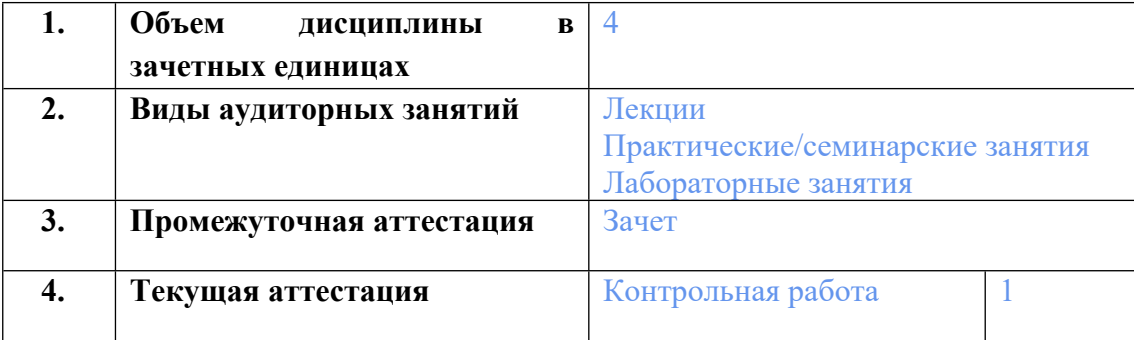

### **2. ПЛАНИРУЕМЫЕ РЕЗУЛЬТАТЫ ОБУЧЕНИЯ (ИНДИКАТОРЫ) ПО ДИСЦИПЛИНЕ МОДУЛЯ Методы автоматизации проектирования и производства электрических аппаратов**

Индикатор – это признак / сигнал/ маркер, который показывает, на каком уровне обучающийся должен освоить результаты обучения и их предъявление должно подтвердить факт освоения предметного содержания данной дисциплины, указанного в табл. 1.3 РПМ-РПД.

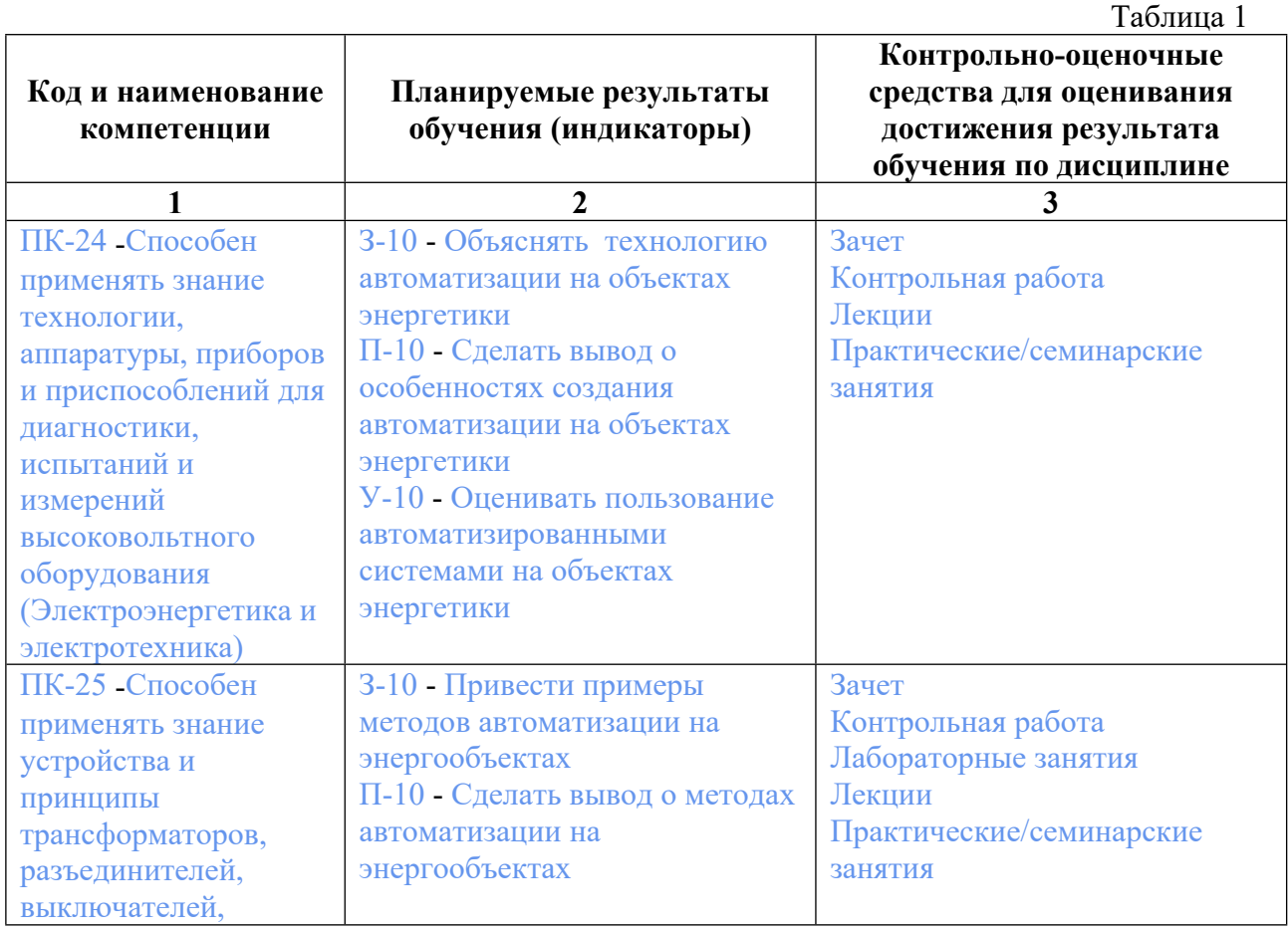

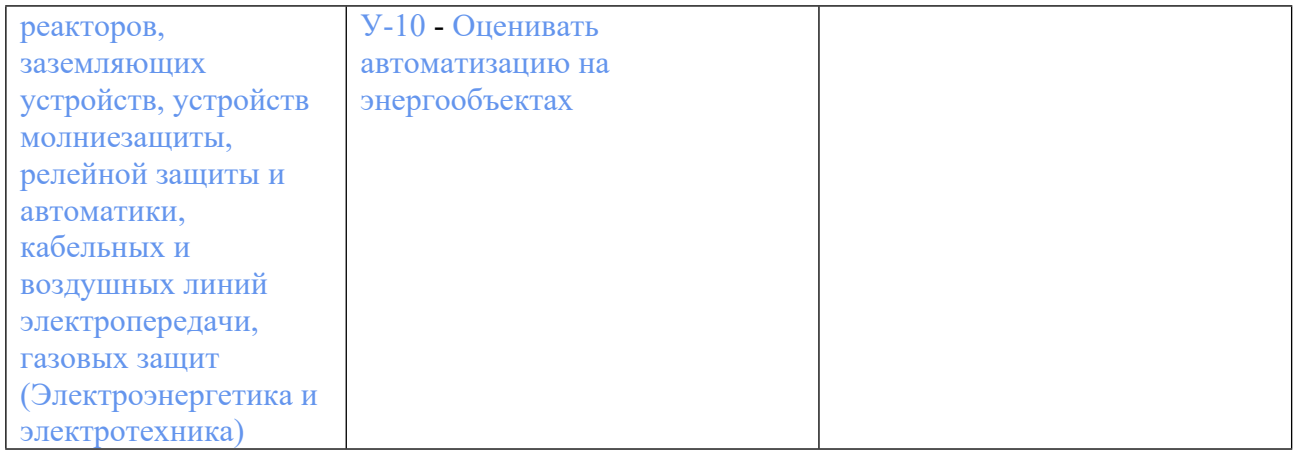

### **3. ПРОЦЕДУРЫ КОНТРОЛЯ И ОЦЕНИВАНИЯ РЕЗУЛЬТАТОВ ОБУЧЕНИЯ В РАМКАХ ТЕКУЩЕЙ И ПРОМЕЖУТОЧНОЙ АТТЕСТАЦИИ ПО В БАЛЬНО-РЕЙТИНГОВОЙ (ТЕХНОЛОГИЧЕСКАЯ КАРТА БРС)**

## **3.1. Процедуры текущей и промежуточной аттестации по дисциплине**

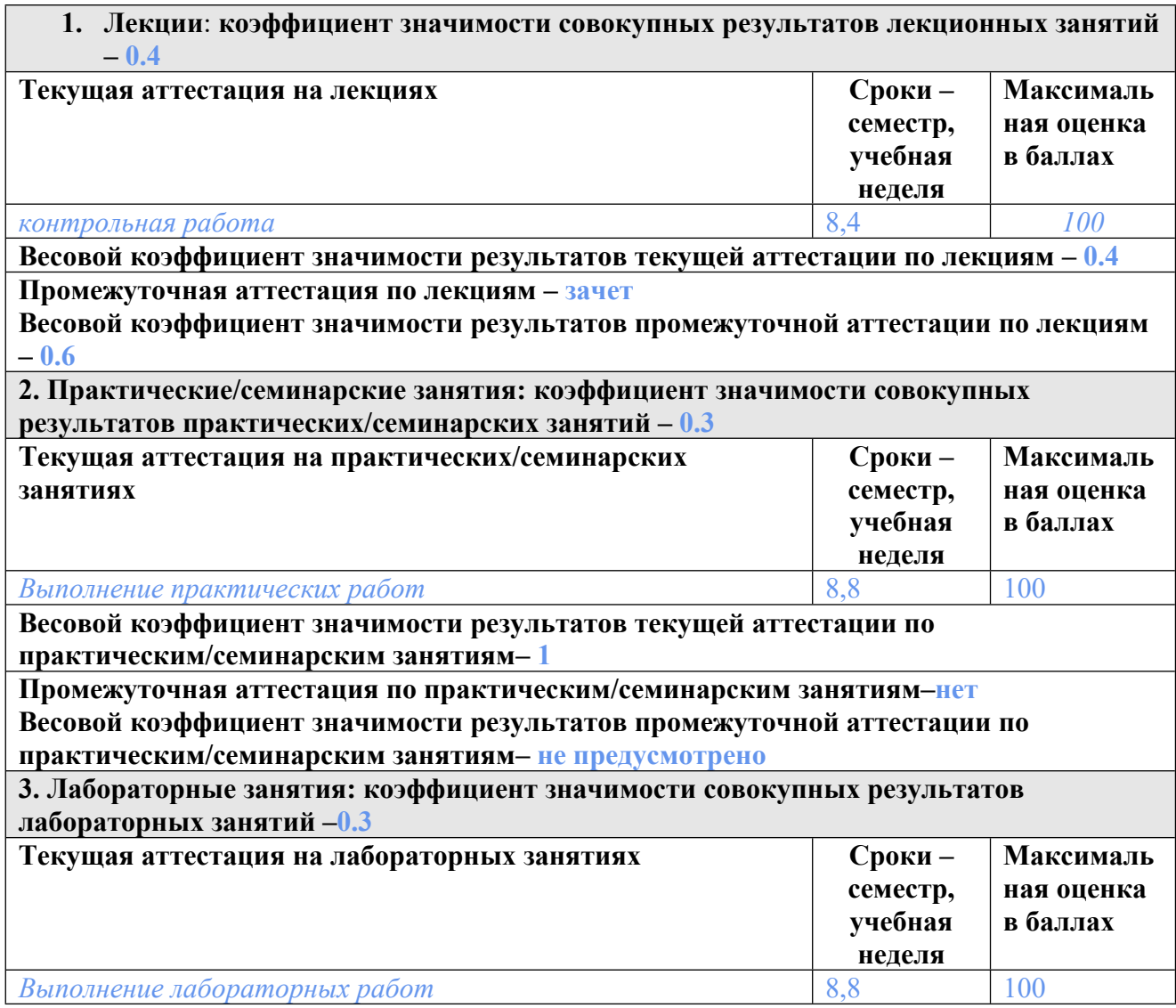

**Весовой коэффициент значимости результатов текущей аттестации по лабораторным занятиям -1**

**Промежуточная аттестация по лабораторным занятиям –нет Весовой коэффициент значимости результатов промежуточной аттестации по лабораторным занятиям – не предусмотрено**

#### **4. Онлайн-занятия: коэффициент значимости совокупных результатов онлайн-занятий –не предусмотрено**

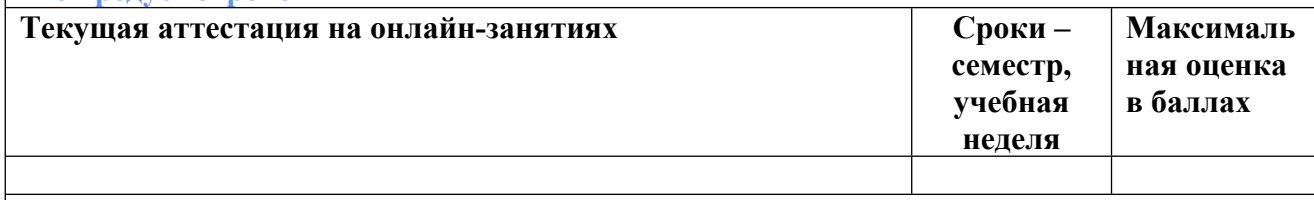

**Весовой коэффициент значимости результатов текущей аттестации по онлайнзанятиям -не предусмотрено**

**Промежуточная аттестация по онлайн-занятиям –нет**

**Весовой коэффициент значимости результатов промежуточной аттестации по онлайнзанятиям – не предусмотрено**

#### **3.2. Процедуры текущей и промежуточной аттестации курсовой работы/проекта**

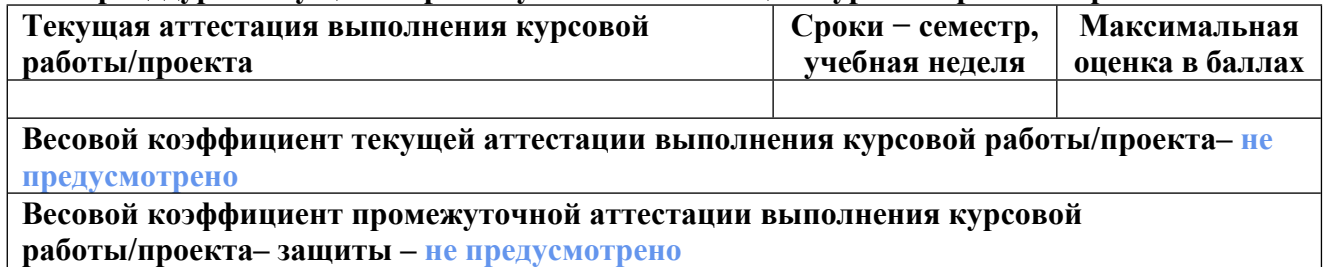

## **4. КРИТЕРИИ И УРОВНИ ОЦЕНИВАНИЯ РЕЗУЛЬТАТОВ ОБУЧЕНИЯ ПО ДИСЦИПЛИНЕ МОДУЛЯ**

4.1. В рамках БРС применяются утвержденные на кафедре/институте критерии (признаки) оценивания достижений студентов по дисциплине модуля (табл. 4) в рамках контрольнооценочных мероприятий на соответствие указанным в табл.1 результатам обучения (индикаторам).

Таблица 4

#### **Критерии оценивания учебных достижений обучающихся**

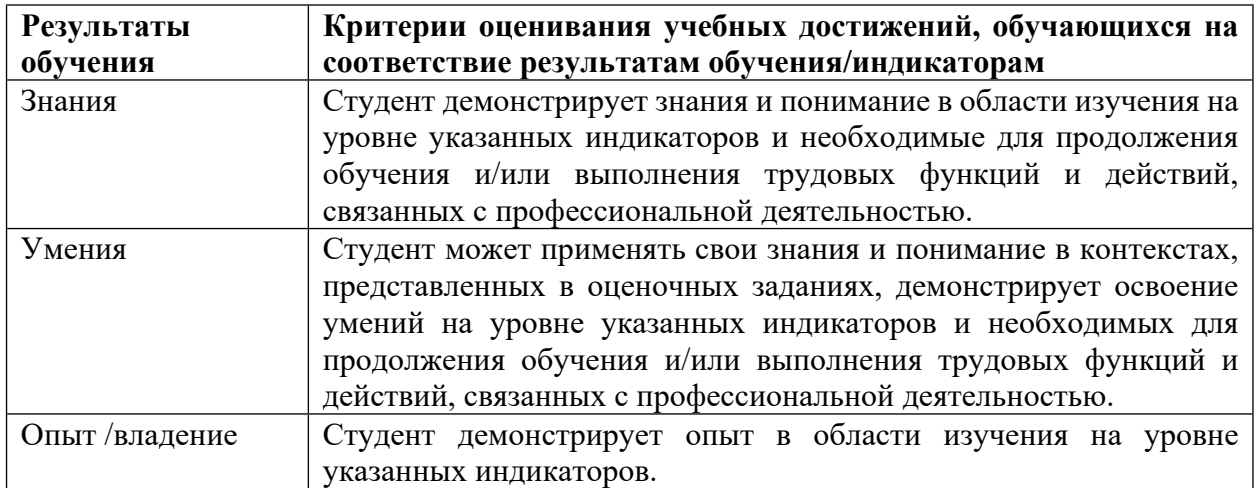

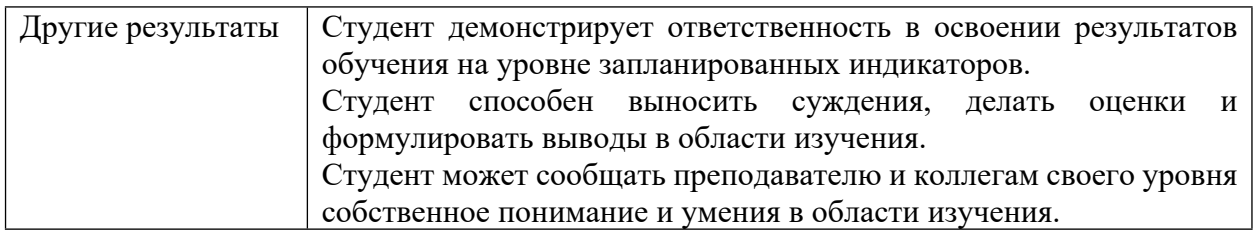

4.2 Для оценивания уровня выполнения критериев (уровня достижений обучающихся при проведении контрольно-оценочных мероприятий по дисциплине модуля) используется универсальная шкала (табл. 5).

Таблица 5

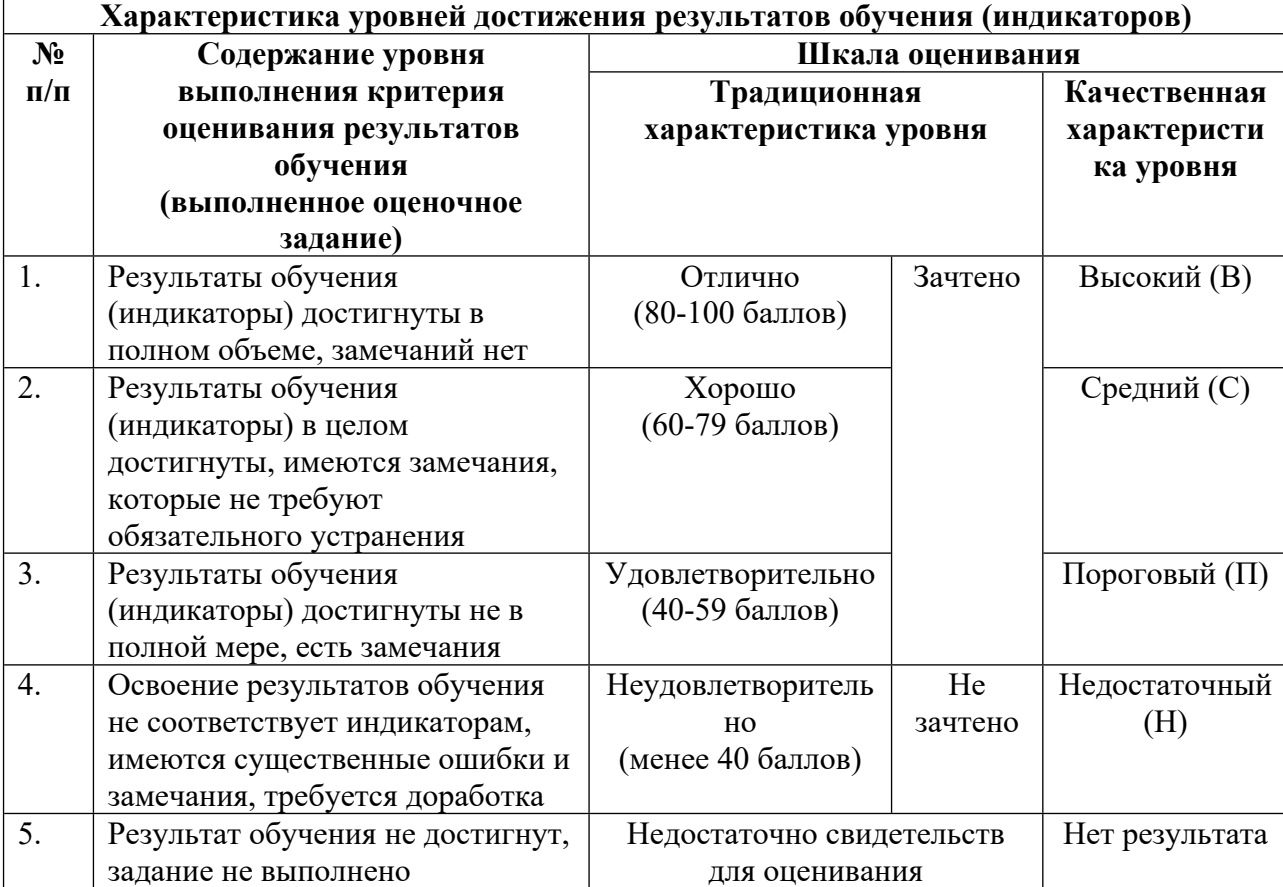

### **Шкала оценивания достижения результатов обучения (индикаторов) по уровням**

## **5. СОДЕРЖАНИЕ КОНТРОЛЬНО-ОЦЕНОЧНЫХ МЕРОПРИЯТИЙ ПО ДИСЦИПЛИНЕ МОДУЛЯ**

### **5.1. Описание аудиторных контрольно-оценочных мероприятий по дисциплине модуля**

## **5.1.1. Лекции**

Самостоятельное изучение теоретического материала по темам/разделам лекций в соответствии с содержанием дисциплины (п. 1.2. РПД)

#### **5.1.2. Практические/семинарские занятия**

Примерный перечень тем

1. Создание модели детали электрического аппарата.

2. Анализ механических напряжений и деформаций модели детали.

3. Определение мест возможных повреждений детали.

Примерные задания

По согласованию с преподавателем выбрать в лаборатории деталь реального

электрического аппарата

Сделать несколько фотографий детали в составе аппарата

С максимальной точность снять размеры детали

Определить точки закрепления детали (если такие имеются)

Определить направления и величины сил, действующих на деталь в крайних положениях (включая силу тяжести)

Используя средства инженерной компьютерной графики создать трехмерную модель детали

Загрузить полученную модель в пакет «ANSYS»

Задать места закреплений

Задать усилия, действующие на деталь

Произвести анализ деформации детали

Произвести анализ внутренних напряжений в детали

Определить наиболее нагруженные места детали

LMS-платформа − не предусмотрена

#### **5.1.3. Лабораторные занятия**

Примерный перечень тем

1. Автоматизированная разработка чертежей в системе AutoCAD.

2. Мировая, пользовательская, нормализованная, при-борная и модельная системы координат.

3. Параметризованное моделирование. Сегментация геометрических объектов. Работа с блоками и атри-бутами блоков.

4. Трехмерное геометрическое моделирование в пакете AUTOCAD.

5. Явное моделирование в пакете Unigraphics

LMS-платформа − не предусмотрена

#### **5.2. Описание внеаудиторных контрольно-оценочных мероприятий и средств текущего контроля по дисциплине модуля**

Разноуровневое (дифференцированное) обучение.

### **Базовый**

#### **5.2.1. Контрольная работа**

Примерный перечень тем

1. Явное моделирование в системе Unigraphics

Примерные задания

Создать трехмерную геометрическую модель объекта в соответствии с вариантом задания

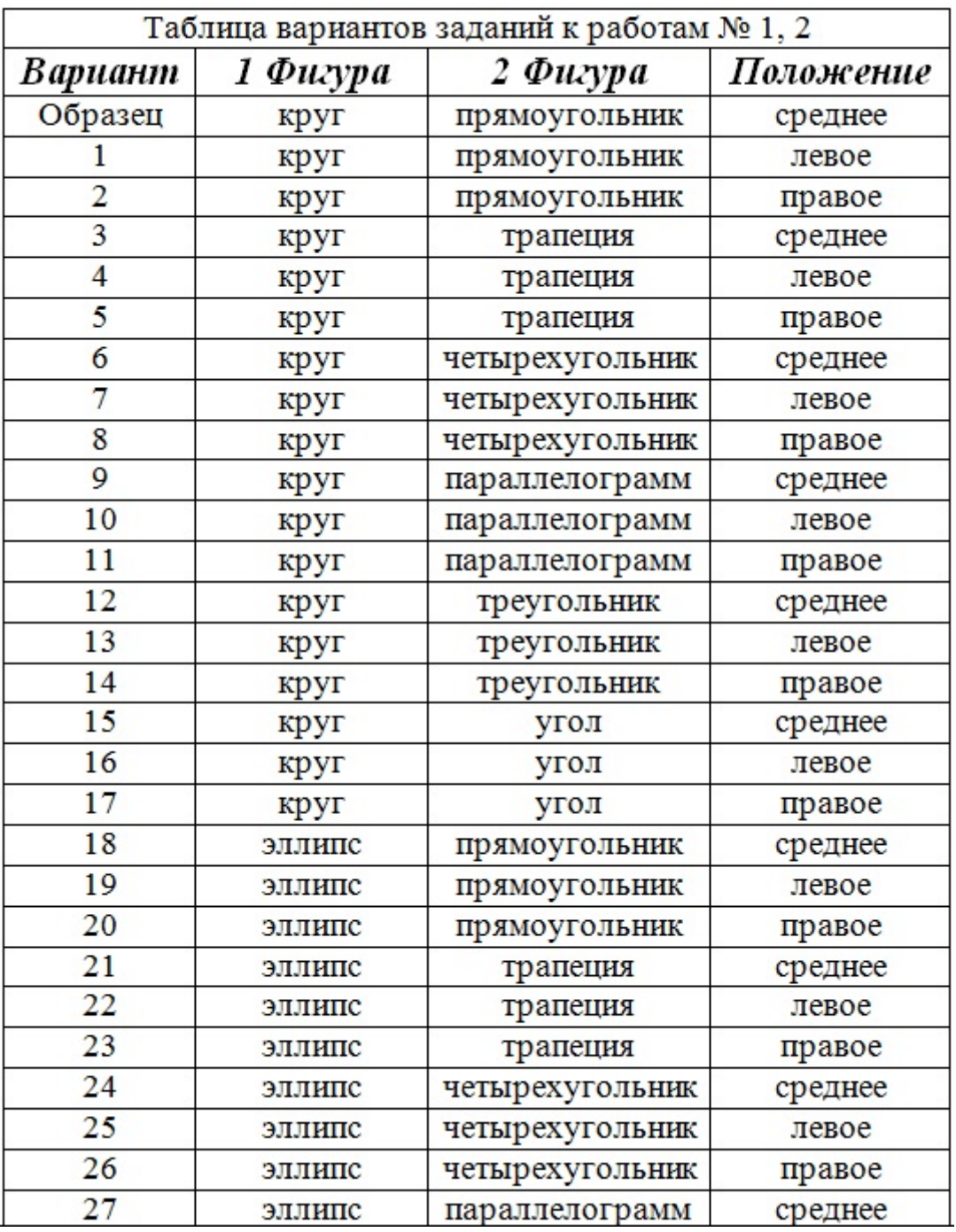

LMS-платформа − не предусмотрена

### **5.3. Описание контрольно-оценочных мероприятий промежуточного контроля по дисциплине модуля**

### **5.3.1. Зачет**

Список примерных вопросов

- 1. Какие вы знаете особенности организации рабочего места конструктора.
- 2. Как подобрать видеокарту, чтобы она работала с графическим пакетом без сбоев.
- 3. Что такое «принцип открытости» программной системы.
- 4. Уровни стандартизации в компьютерной графике.

5. Что такое графический стандарт GKS.

6. Что такое графический стандарт IGES.

7. Что такое «препроцессоры» и «постпроцессоры» в графических пакетах.

8. Как осуществляется передача информации между графическими пакетами различных производителей.

9. Как осуществляется обмен графическими файлами между графическими пакетами различных производителей

10. Какие алгоритмические языки встроены в графический пакет AutoCAD.

11. Какие возможности по изменению интерфейса пользователя заложены в пакете AutoCAD.

12. Как осуществляется расширение состава команд пакета AutoCAD.

13. Что такое переменные AutoCAD

14. Какие настройки пакета AutoCAD вы знаете.

15. Что такое режим «орто».

16. В каких случаях целесообразно включать режим «шаг».

17. Как осуществляется ввод координат в графических системах.

18. Какие существуют средства объектной привязки.

19. Что такое графический примитив.

20. Какие бывают атрибуты графических примитивов.

21. Перечислите атрибуты графического примитива «текст».

22. Графический примитив «полилиния» и его атрибуты.

23. Графический примитив «полимаркер» и его атрибуты.

24. Графический примитив «полигональная область».

25. Графический примитив «массив пикселей»

26. Методы создания новых графических примитивов.

27. Команды редактирования графических примитивов.

28. Перечислите системы координат, применяемые в компьютерной графике.

29. Для чего используется мировая система координат.

30. Что такое приборная система координат.

31. Для чего используется нормализованная система координат.

32. Каково назначение пользовательской системы координат.

33. В каких случаях возникает необходимость использования модельной системы координат.

34. Каково назначение слоев в компьютерной графике.

35. Какие имеются возможности по управлению слоями.

36. Что такое каркасная модель.

37. Что такое поверхностная модель.

38. Что такое объемная (твердотельная) модель.

39. Какие существуют приемы по созданию трехмерных моделей.

40. Что такое рецепторная модель.

41 Что такое линейчатая молель.

42. Что такое канонический метод создания моделей.

43. Какие имеются возможности по созданию трехмерных моделей методом вылавливания.

44. Какие возможности по созданию трехмерных моделей заложены в метода вращения.

- 45. Для чего в трехмерной графике применяется операция вычитания.
- 46. Какие методы позволяют получать поверхности сложной формы.
- 47. Что такое поверхность Безье.
- 48. Что такое сплайн.
- 49. Какие бывают сплайны.
- 50. Что такое блоки и их атрибуты.
- 51. Что такое текстовые атрибуты блоков.
- 52. Как передать содержимое текстовых атрибутов в электронную таблицу.
- 53. Как передать содержимое текстовых атрибутов блоков в базу данных.
- 54. Как осуществляется полуавтоматическая простановка размеров.
- 55. Какие бывают типы размеров.
- 56. Что такое размерные переменные.

LMS-платформа - не предусмотрена

### 5.4 Содержание контрольно-оценочных мероприятий по направлениям воспитательной деятельности

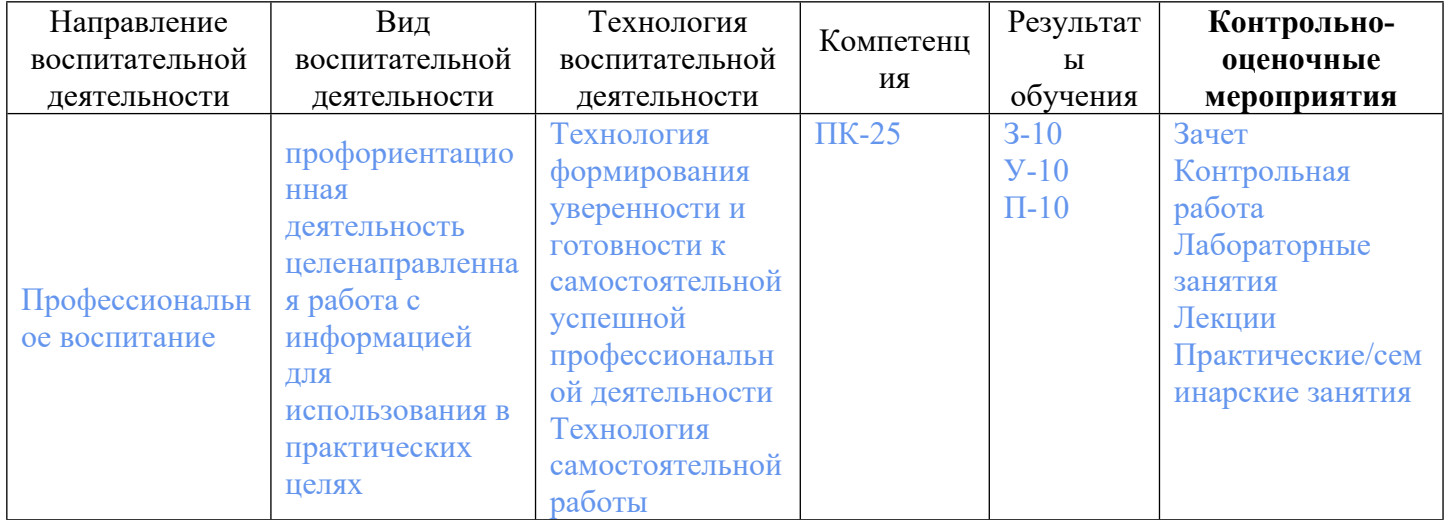